# **Microsoft Outlook 2007: Level 1**

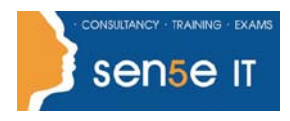

#### **[Ctrl+ Click here](mailto:enquiries@sensetraining.co.uk)  [to enquire about](mailto:enquiries@sensetraining.co.uk)  [this course:](mailto:enquiries@sensetraining.co.uk)**

## **Course Duration: 1 day**

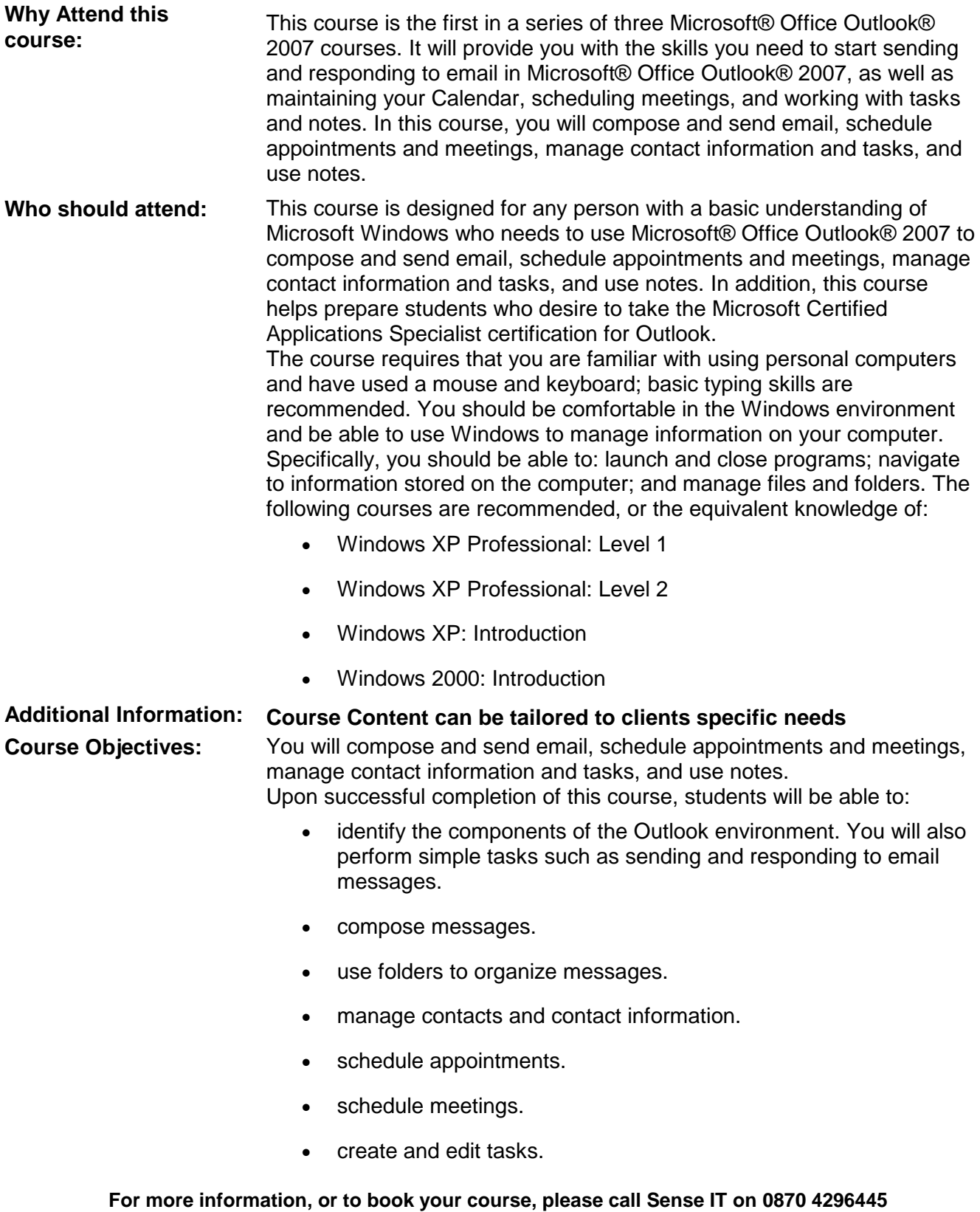

**Or visit our web site –www.sensetraining.co.uk**

## **Microsoft Outlook 2007: Level 1**

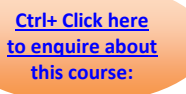

Topic 7E: Display a Note on the Desktop

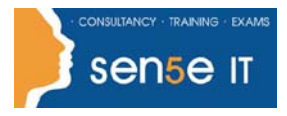

### **Course Contents**

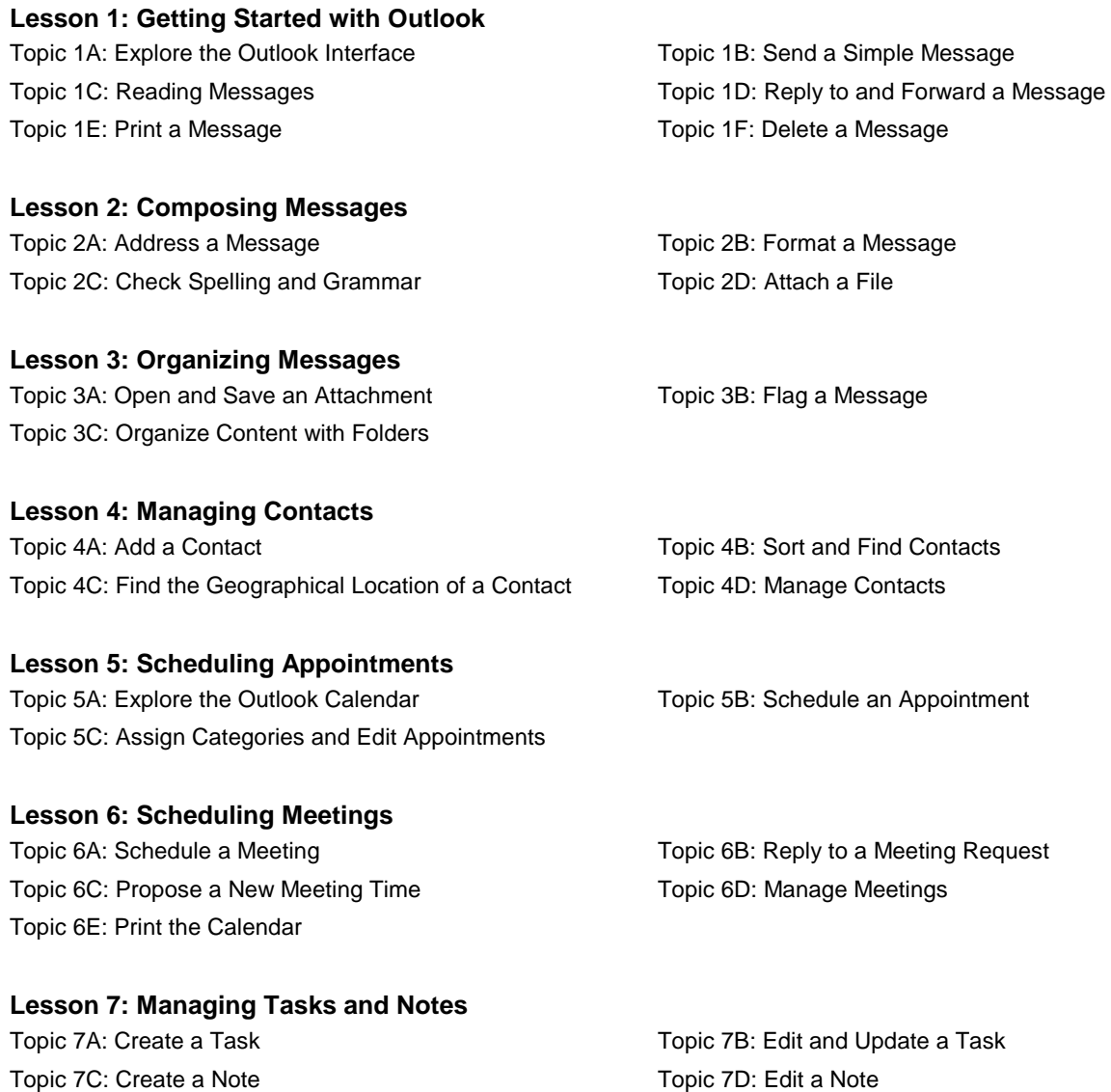

**For more information, or to book your course, please call Sense IT on 0870 4296445 Or visit our web site –www.sensetraining.co.uk**